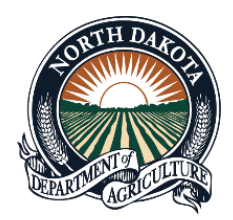

Agriculture Commissioner

## Doug Goehring Local Foods Map Producer Sign Up Instructions

## **Instructions:**

If you are a local foods producer interested in adding your business to the map, visit <https://ole.ndda.nd.gov/localfoods/> and click the icon in the upper right corner of the map, select log in and sign in with your ND login. This is the same log in used to access any online services through the state of North Dakota, including the ND Tax Department, the Secretary of State or Pride of Dakota.

If you are new to North Dakota's online services, click the register now tab and create a profile.

If you have additional questions, please contact:

Katrina Hanenberg Local Foods Marketing Specialist Email: [kmhanenberg@nd.gov](mailto:kmhanenberg@nd.gov) Phone: 701-328-2659

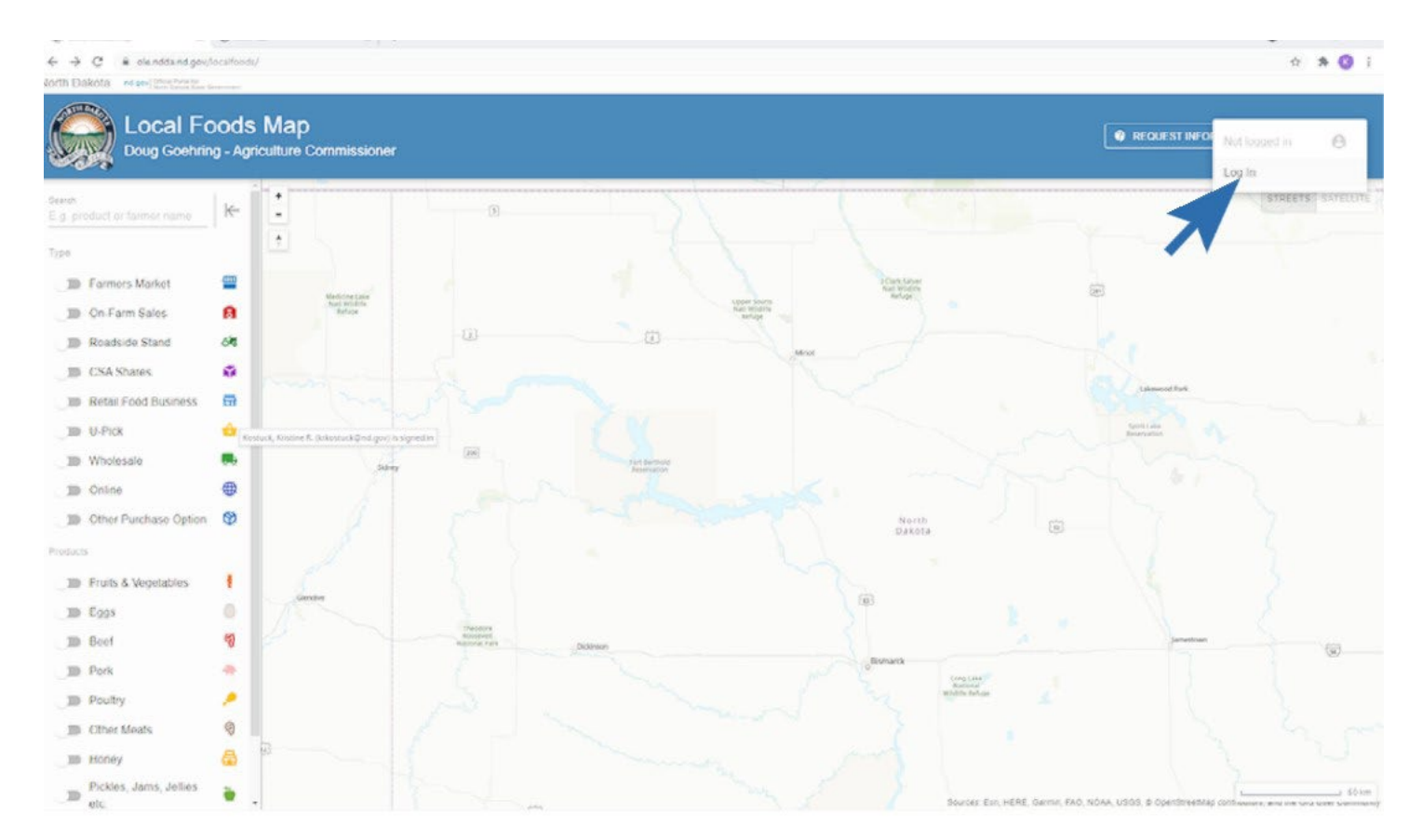

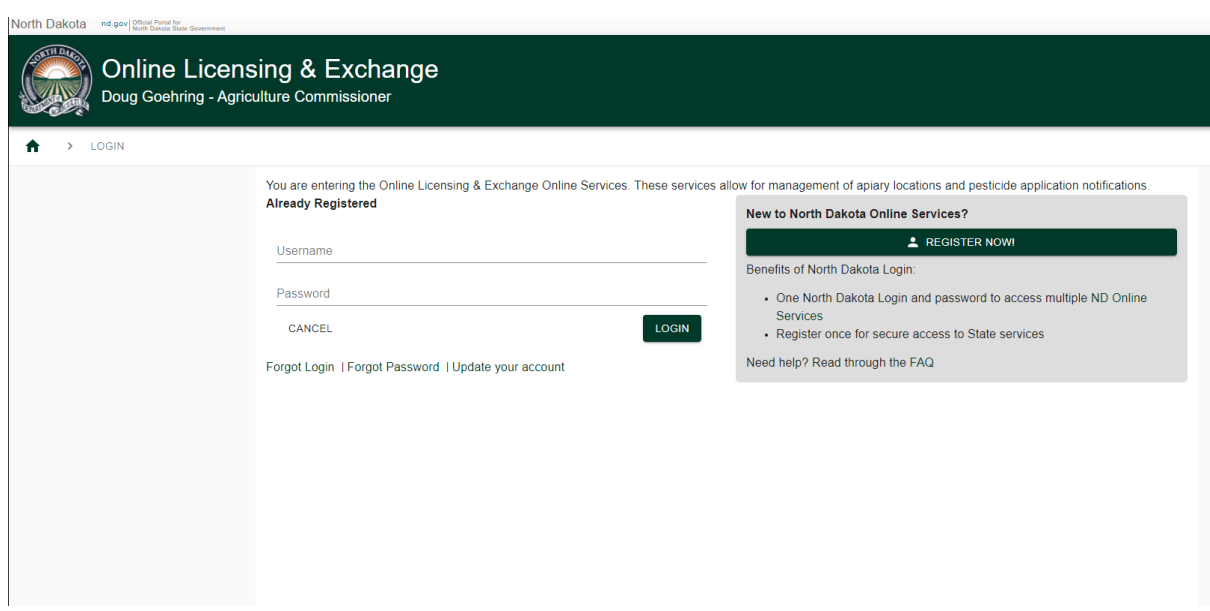